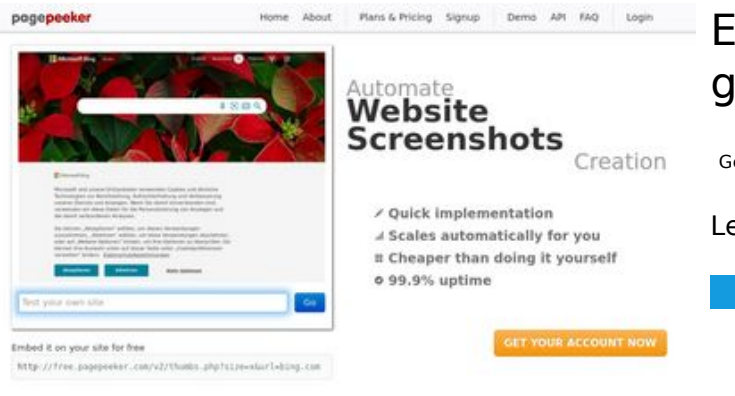

#### **Evaluation du site gvcxjhgfcxjgcv.blogspot.com**

Généré le 16 Décembre 2022 16:02

**Le score est de 49/100**

#### $\bigcirc$  Fast rendering **M** Fast rendering<br>Generate screenshots in a matter of seconds. Never busy, so there's<br>no waiting in line. Rendering starts immediately and is finished<br>quickly

**The Musical district restricts in the state of the state of the state of the state of the state of the state of the state of the state of the state of the state of the state of the state of the state of the state of the s** 

ha Accurate screenshots

#### **Optimisation du contenu**

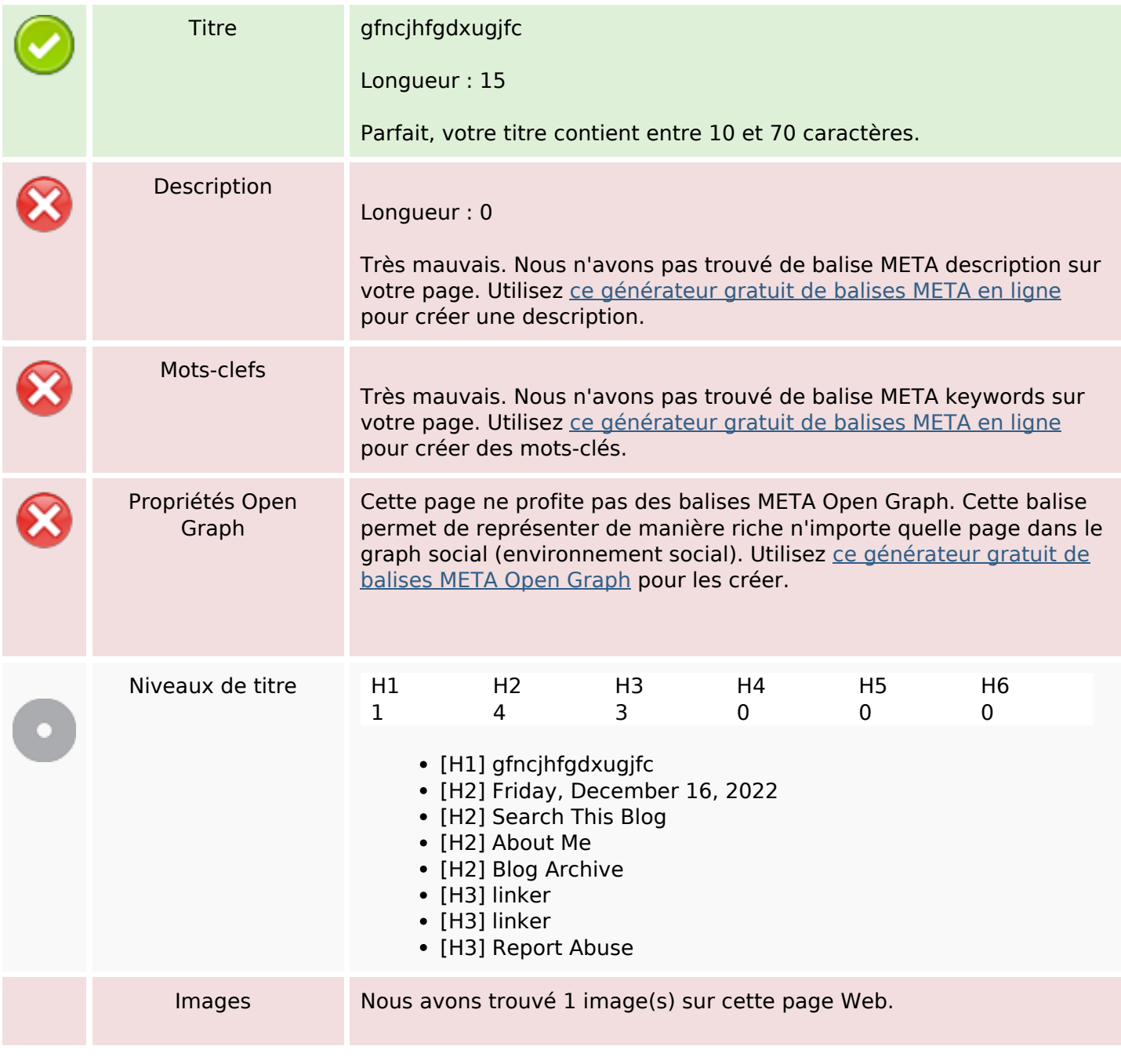

# **Optimisation du contenu**

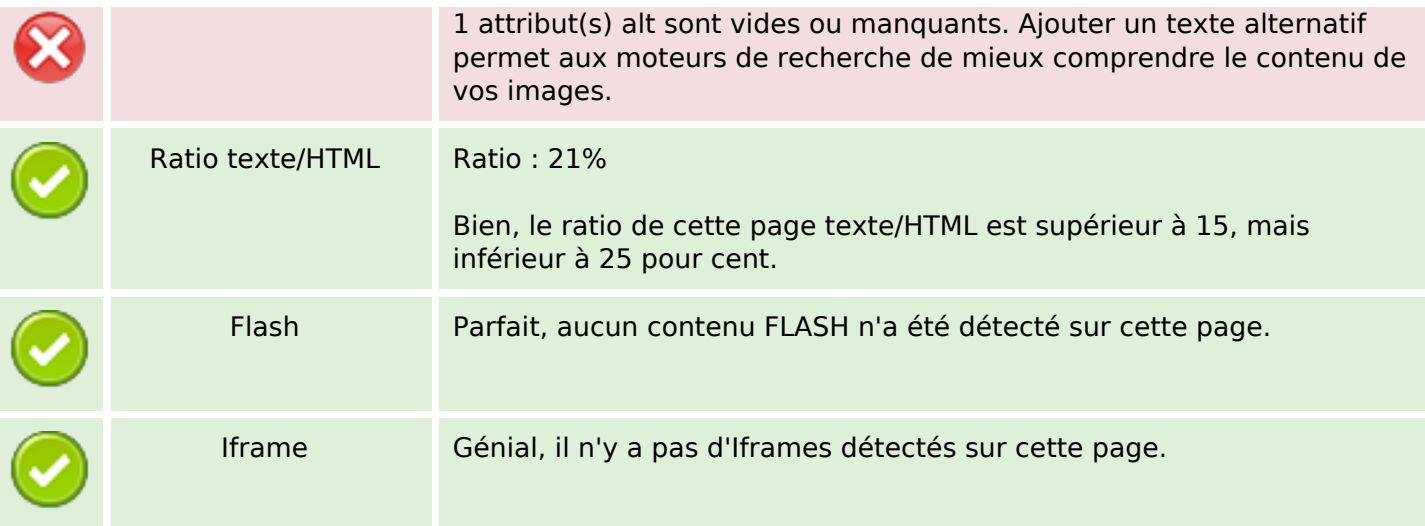

#### **Liens**

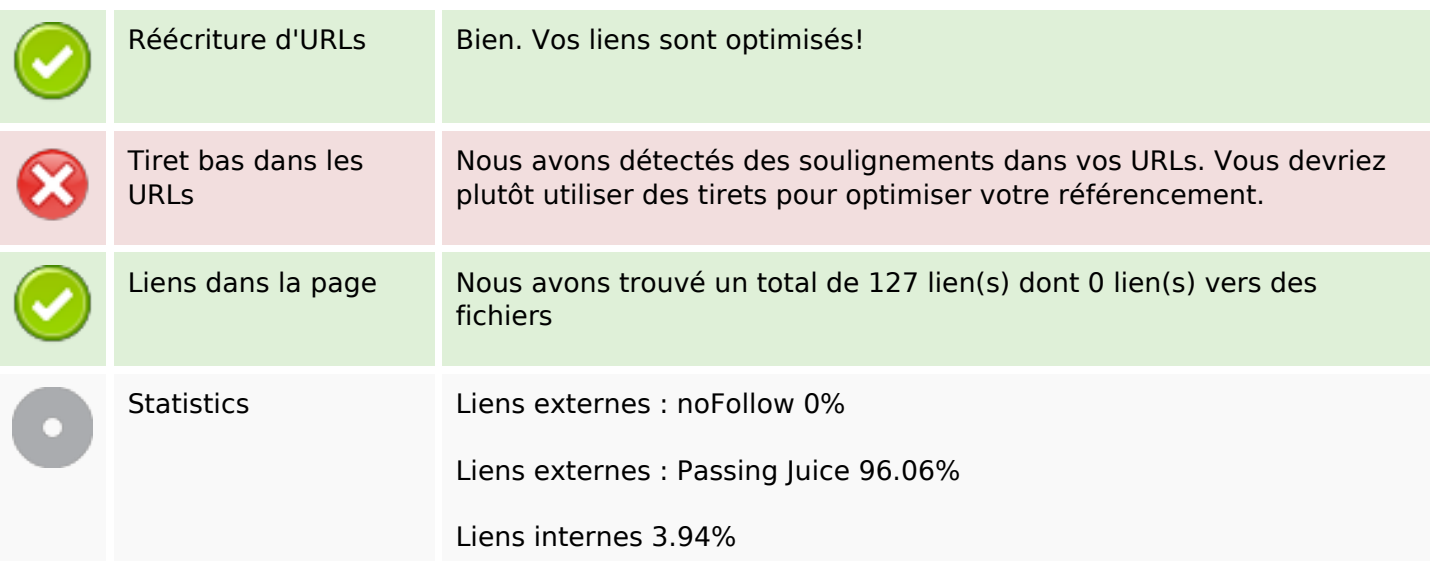

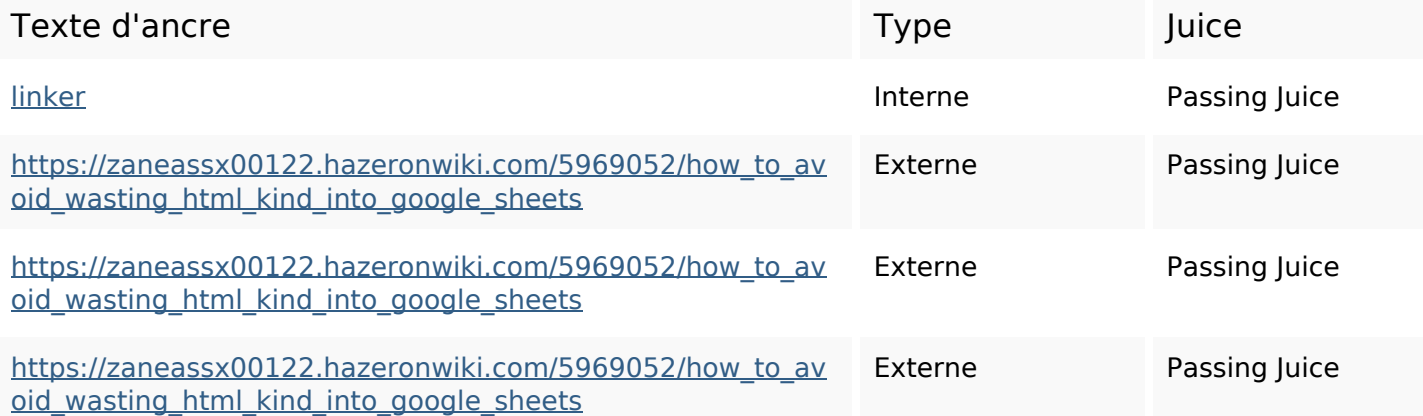

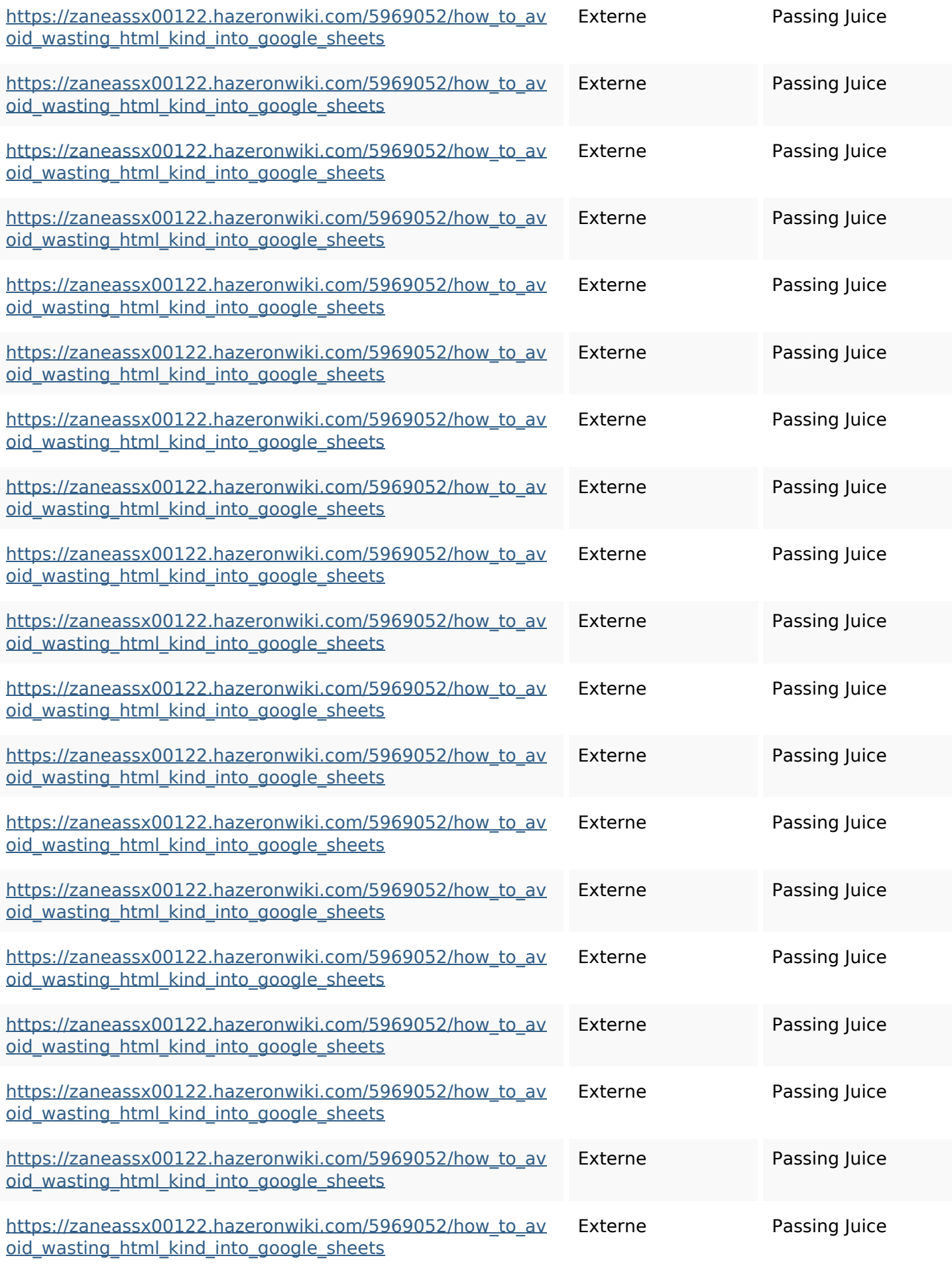

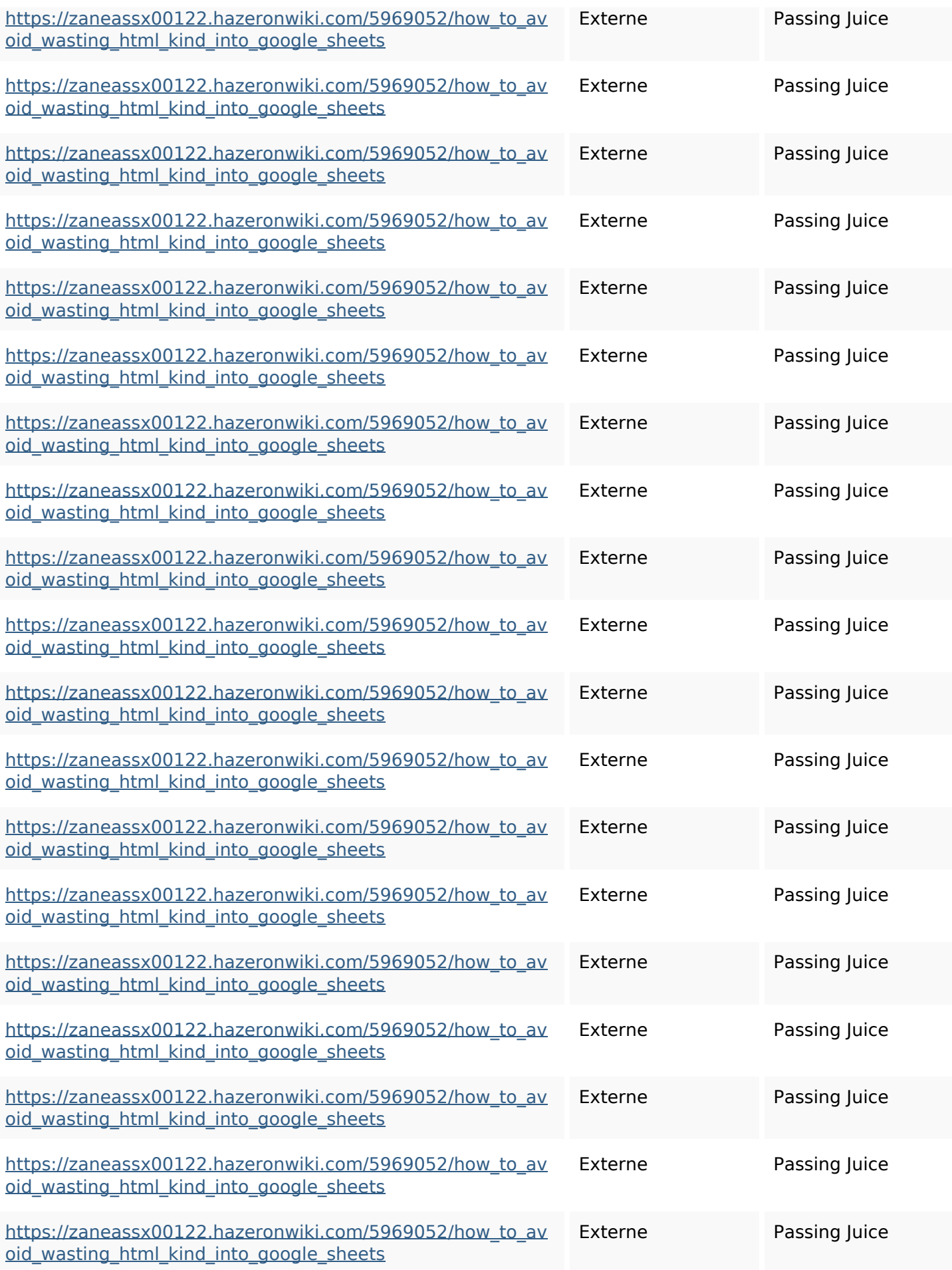

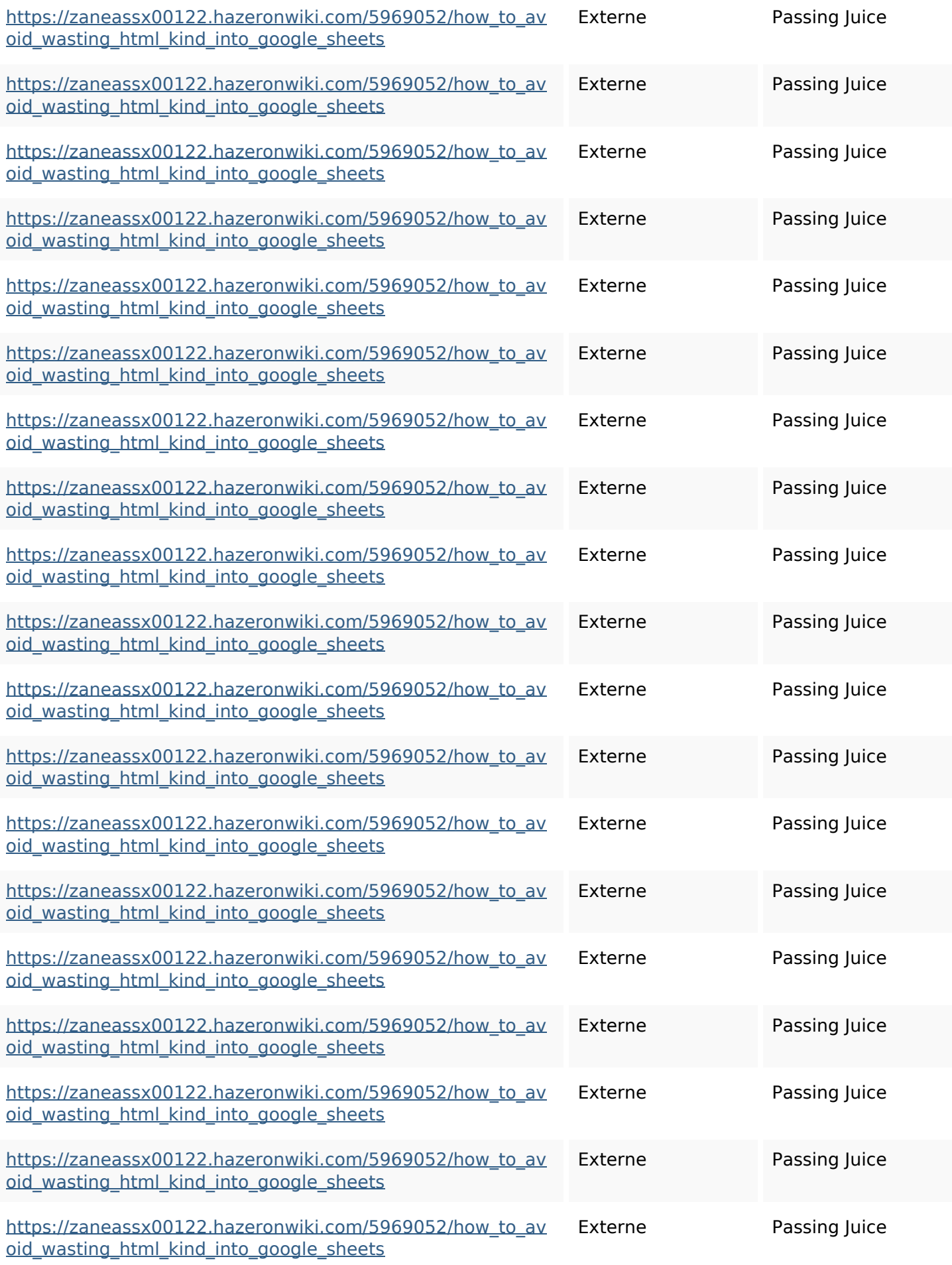

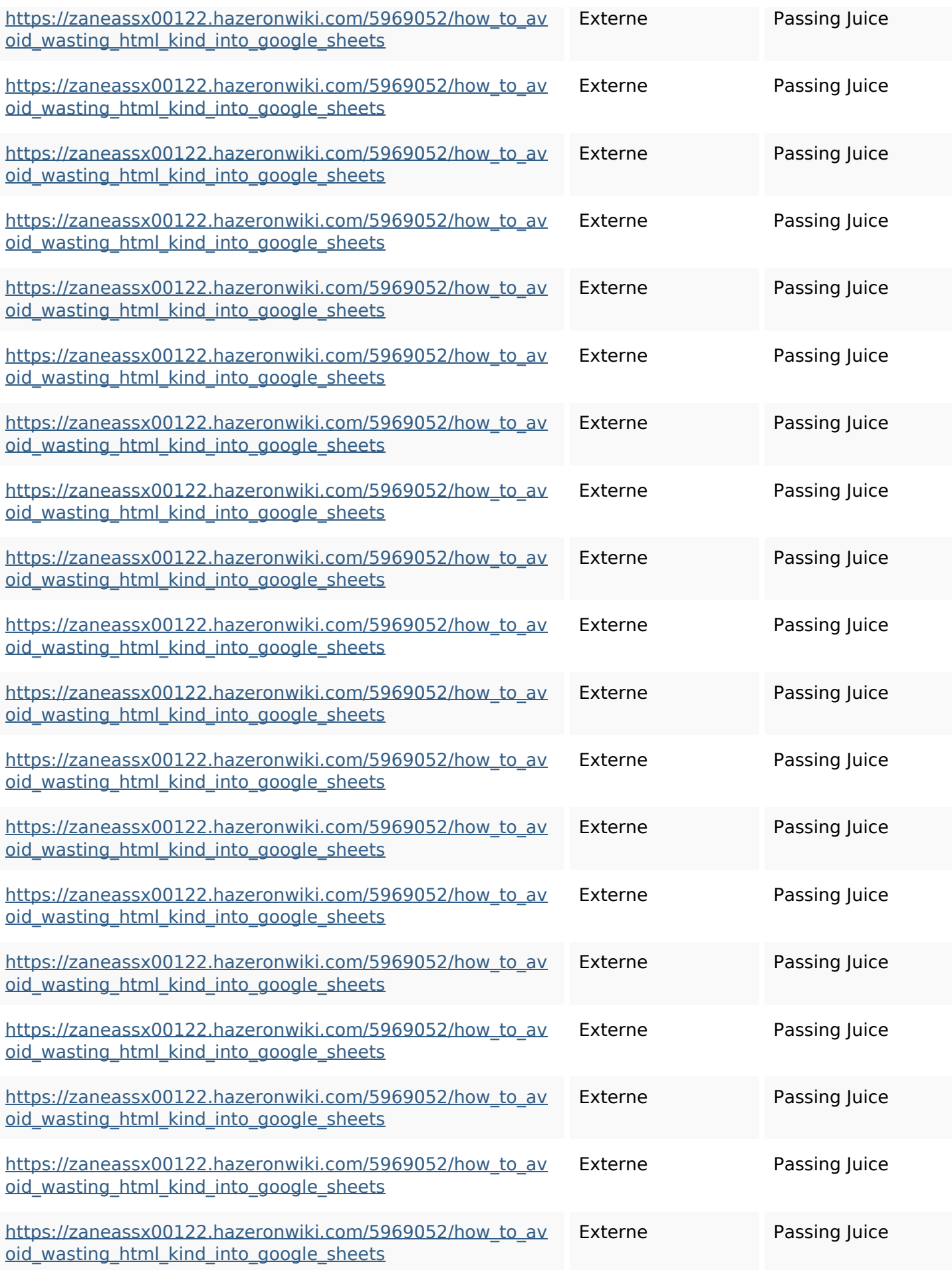

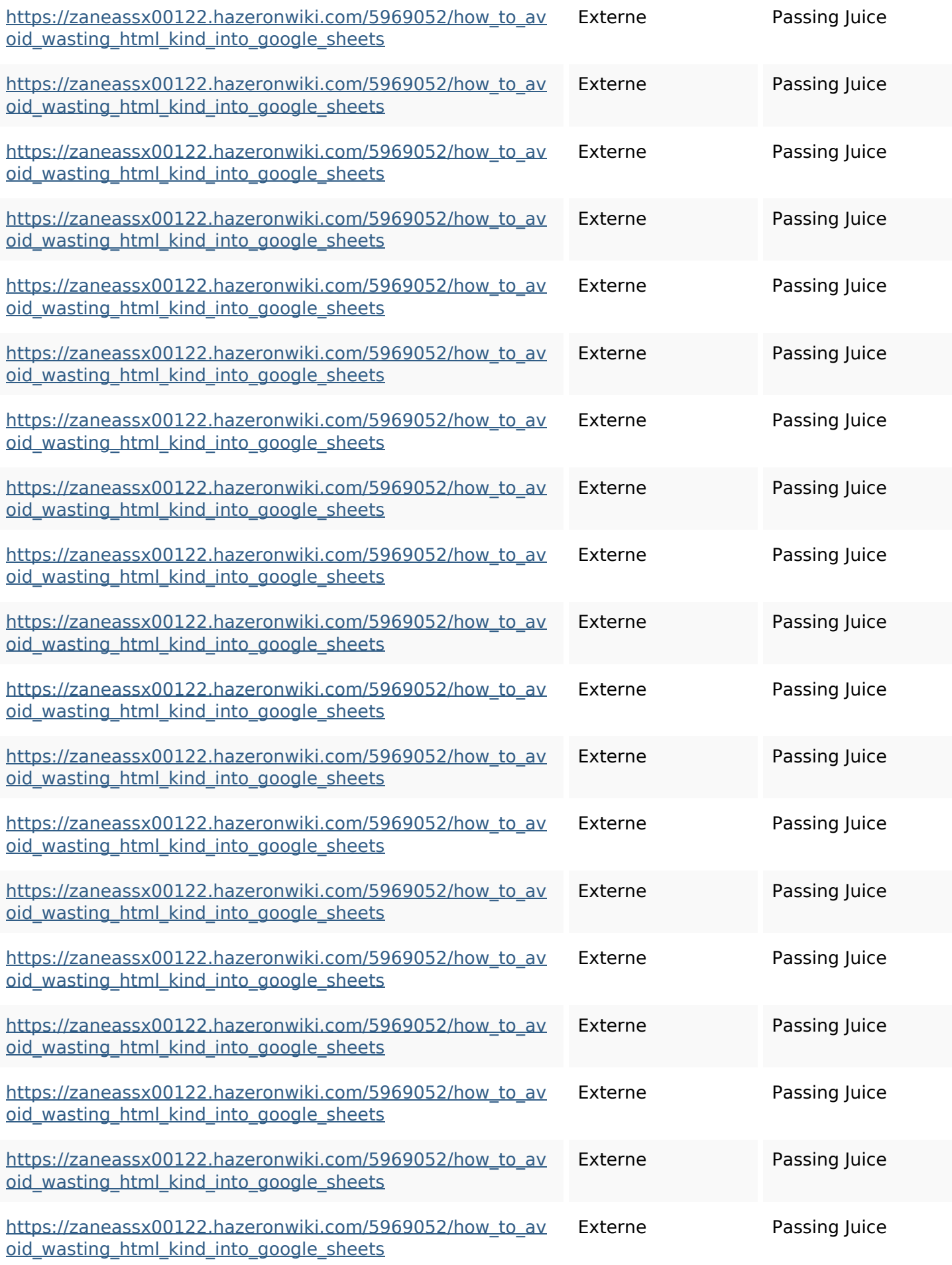

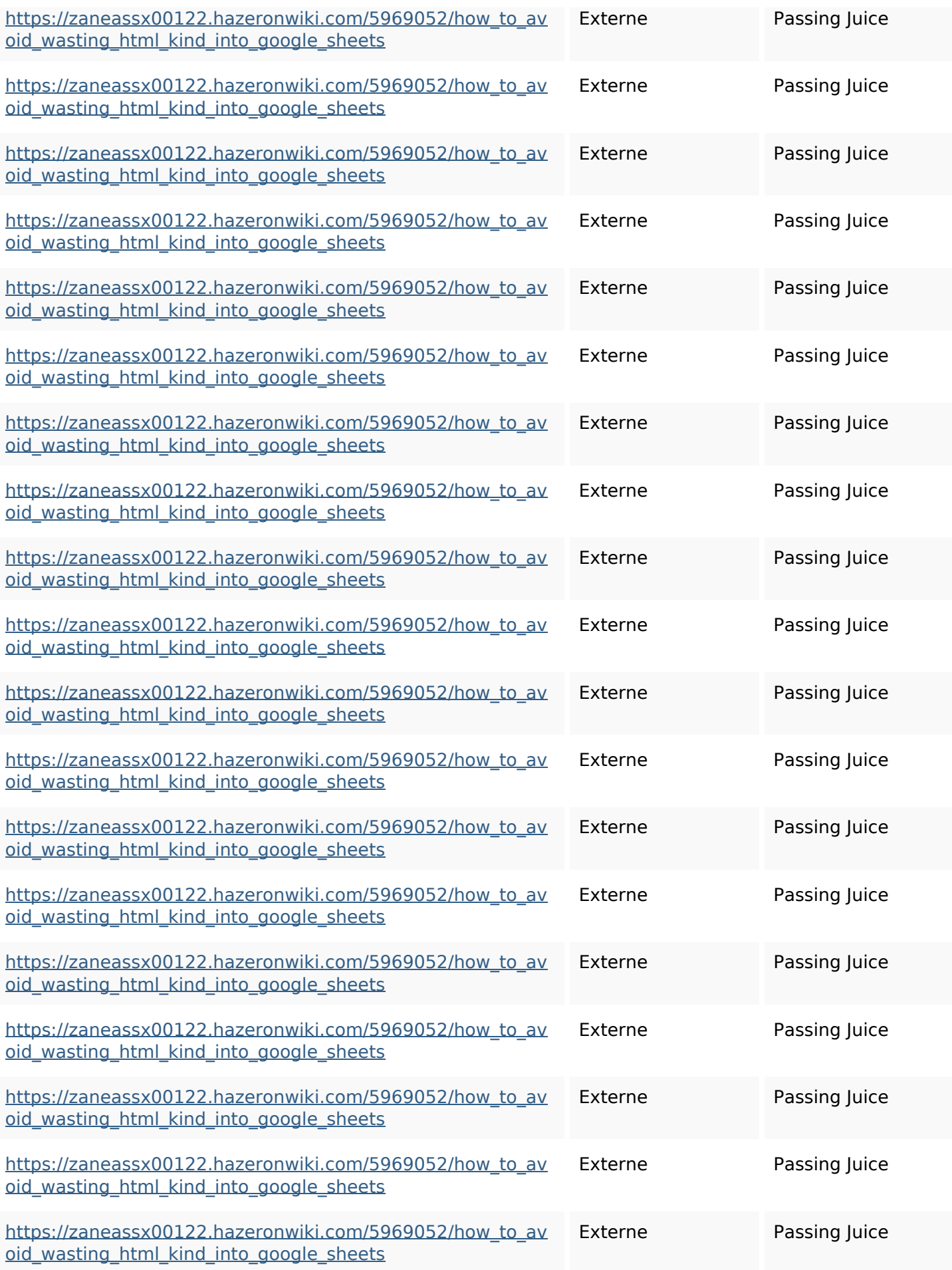

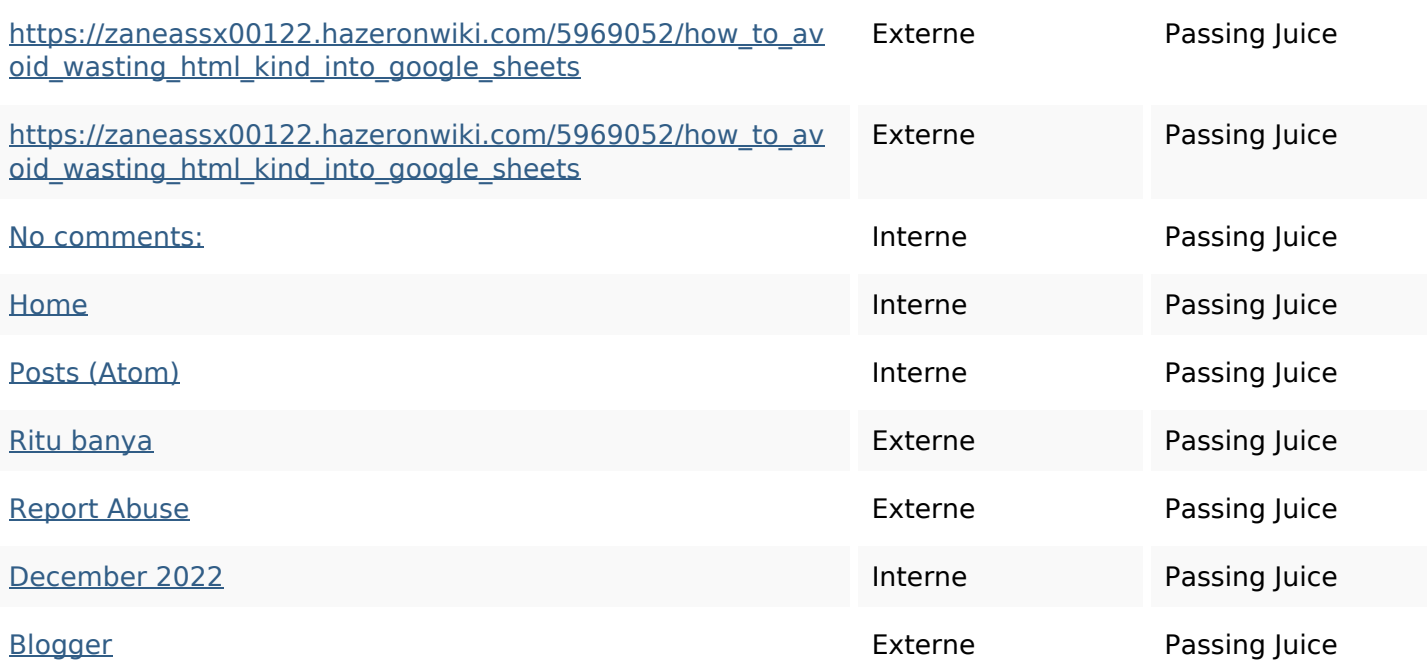

#### **Mots-clefs**

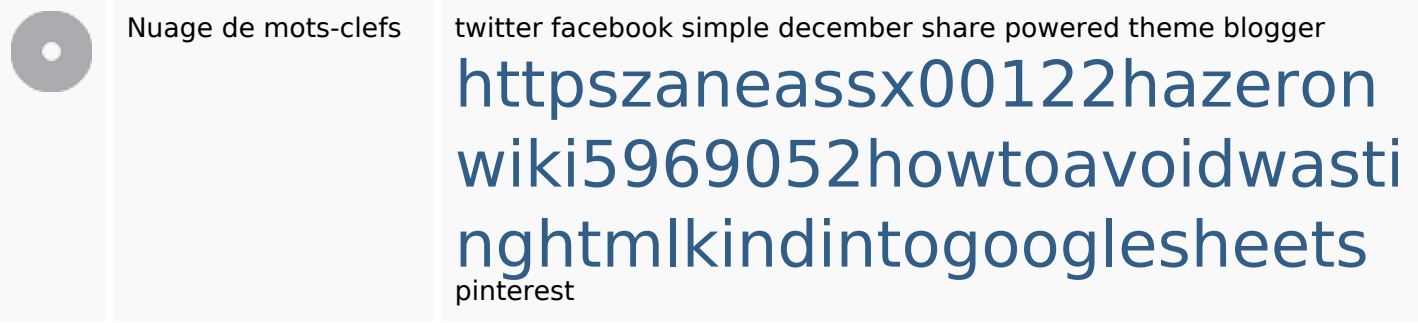

#### **Cohérence des mots-clefs**

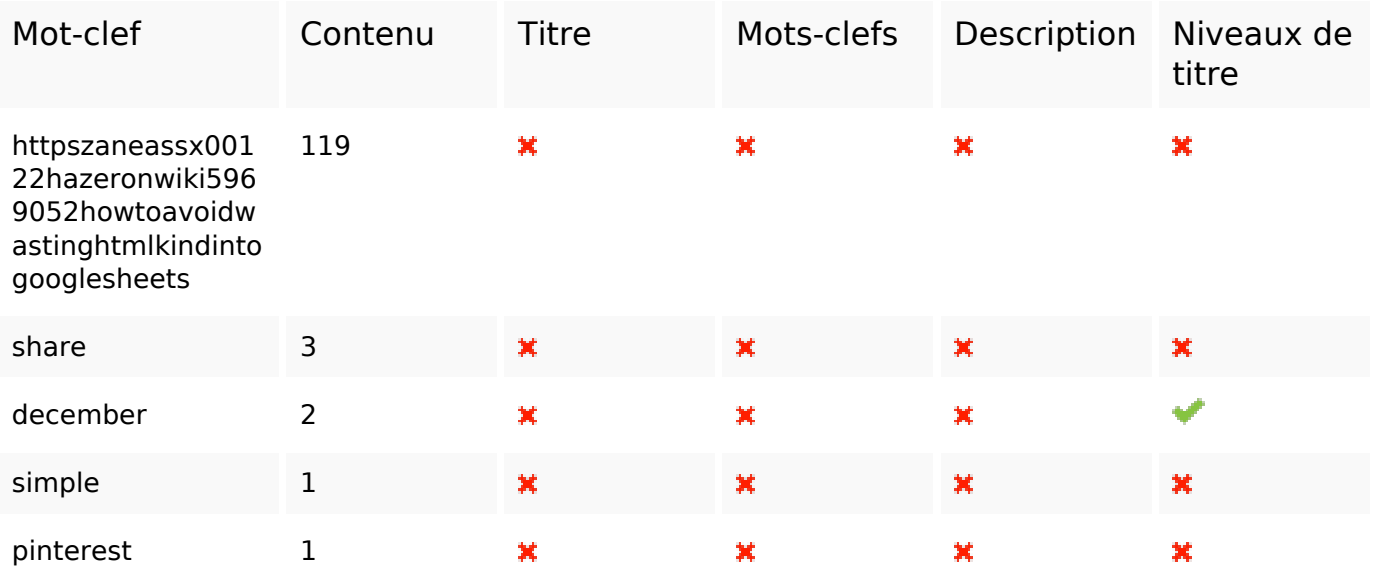

## **Ergonomie**

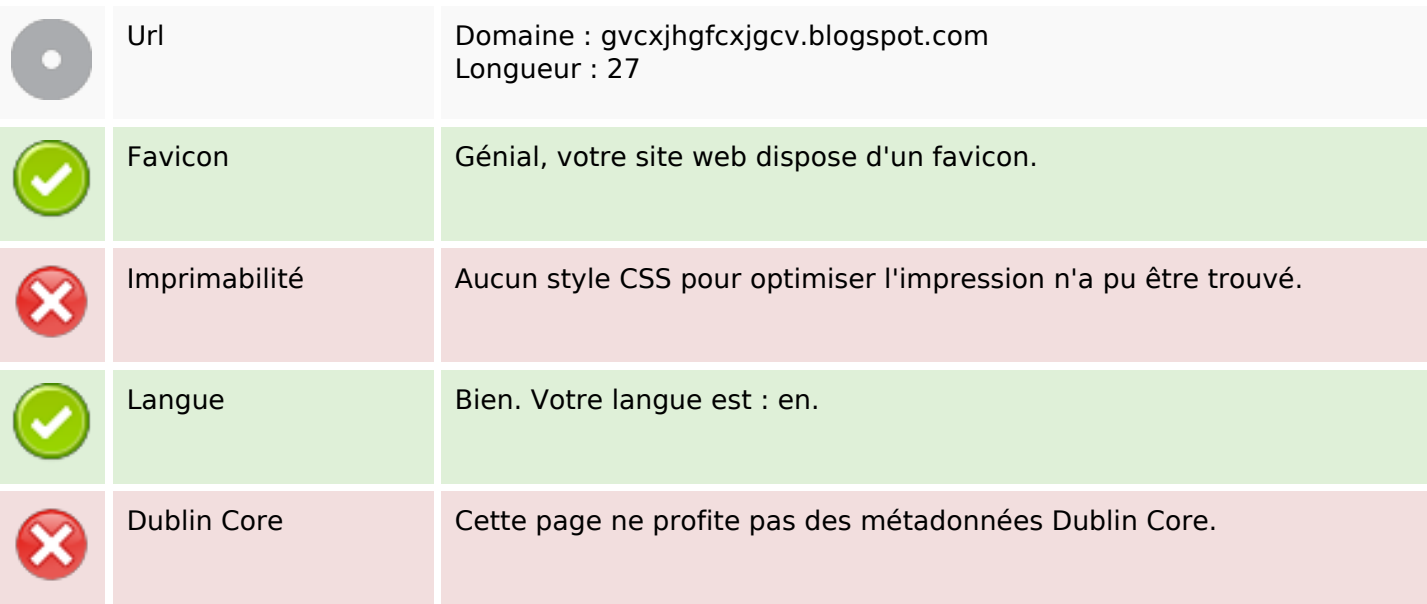

#### **Document**

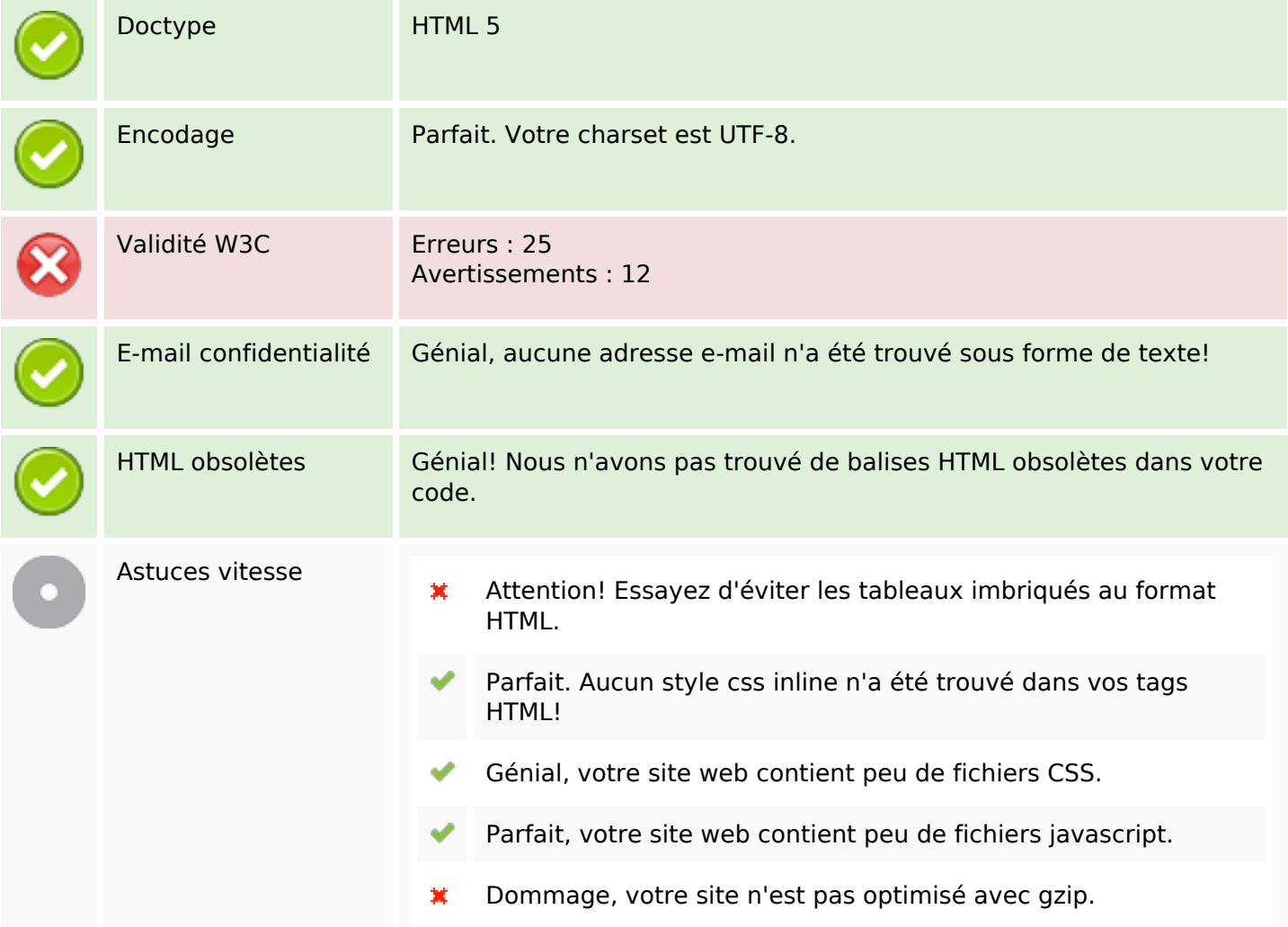

## **Mobile**

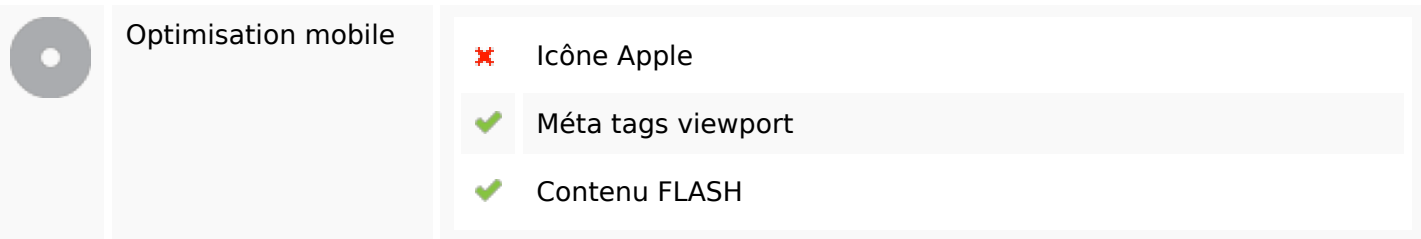

# **Optimisation**

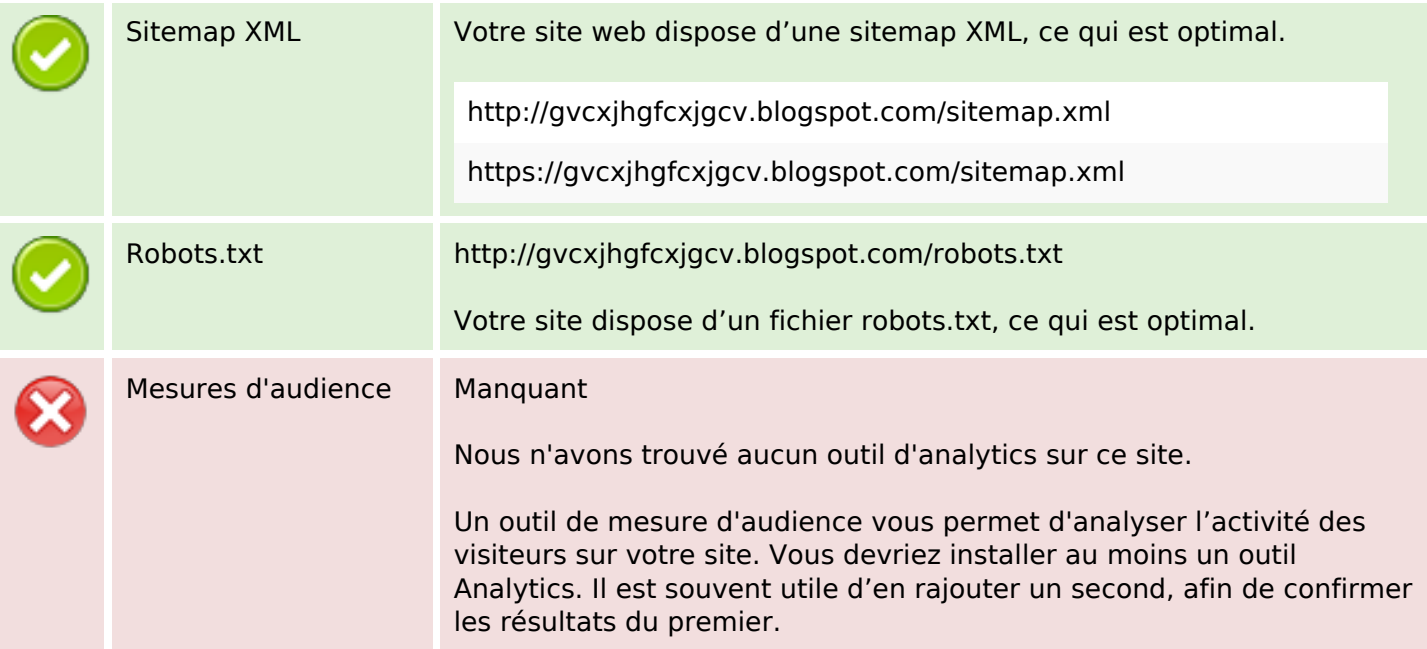